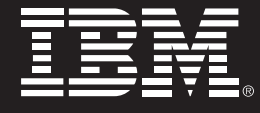

# 亚太公司采用 IBM 技术 / 设备实施 福建师范大学图书馆电子图书自动 化管理系统解决方案

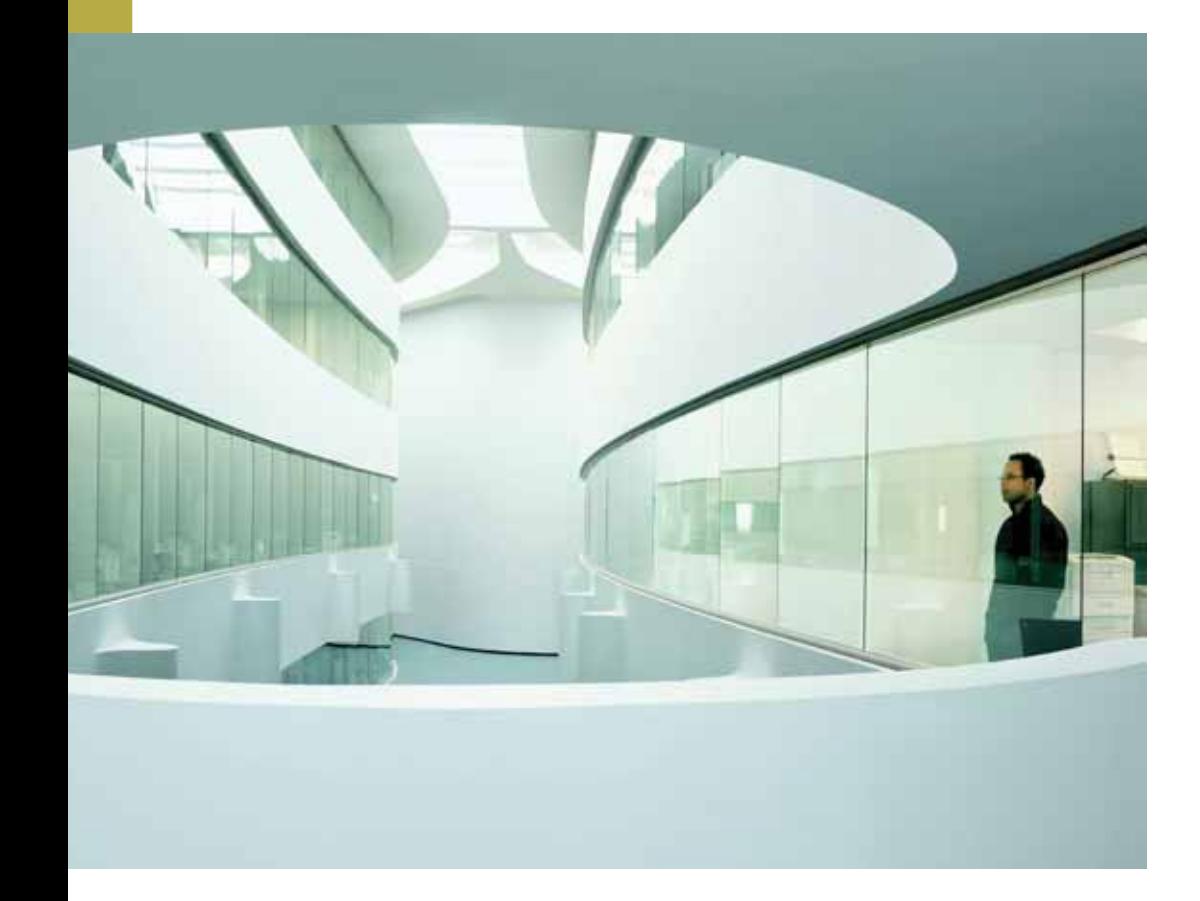

### 概述

#### 挑战:

庞大、复杂的院系设置使得福建师范大学的 信息系统构成极为复杂, 特别是福建师大图 书馆现有10多种应用系统,包括电子图书馆 自动化管理系统、随书光盘、外购数据、FTP、 VOD 及其他。如何解决复杂的应用系统和复 杂的使用环境所带来的系统安全隐患以及维 护成本大幅度上升?

### 解决方案:

- ← 软件: IBM Tivoli Storage Management
- ← 硬件: 两套 IBM DS4500 磁盘阵列、IBM P550/P560 两套小型机, 5台IBM X346 服务器

### 收益:

- + 系统的可靠性增强
- + 系统存储效率的大幅度提升
- ← 讲一步实现关键应用的高可用性
- ← 维护工作量及成本大幅度降低

福建师范大学图书馆项目负责人指出: 由亚太公司和IBM 公司共同实施的图书馆电子化管理系统解决方案启动后。 我们的管理效率得到了明显提升,同时我们的维护工作 量和维护成本也得以大幅下降, 最大限度的保障了全校 数万名师生的正常使用。对我校的教学工作起到了极大 的促讲作用。

复杂的应用系统和复杂的使用环境所带来的系统安全隐 患以及维护成本大幅度上升, 是高校信息化建设的一块 痼疾。亚太公司采用IBM技术和设备实施福建师大图书 馆系统整合项目,有效的解决了这一难题。

### 复杂的应用系统和环境

福建师范大学坐落于省会福州市、校本部有旗山、仓山 两个校区、占地面积3400多亩。学校设有各类学院28 个、本科专业56个, 有4个博士后科研流动站, 5个博 士学位授权一级学科点和38个二级学科博士学位授权 点, 14个硕十学位授权一级学科点和116个二级学科硕 士授权点, 校本部现有全日制学生2万余人, 各类研究 生4600多人。

庞大、复杂的院系设置使得福建师范大学的信息系统构 成极为复杂。以福建师大图书馆为例,福建师大图书馆 现有10多种应用系统,包括电子图书馆自动化管理系 统、随书光盘、外购数据、FTP、VOD及其他。

其中、图书馆自动管理化系统的应用最为关键、系统要 求基于 UNIX 的双机备份, 可以实现随书光盘基于离线 备份, 并根据应用系统对IO的需求进行分类, 实现与原 有 SAN 磁盘阵列简易的容灾。

## 图书馆电子化管理系统解决方案

该系统实现单一存储管理界面降低管理成本与提高存储 管理效率。新增的 IBM DS4500 配置 FC/SATA 硬盘可 满足顺序读写的应用。

海量数据的安全备份是图书馆电子化管理系统的重要需 求、在该项目的建设中、亚太公司根据福建师范大学图 书馆电子化管理系统的特点, 通过增加 IBM Svstem p550与原有的IBM p650建立双机备份, 并通过增加IBM 离线备份系统, 实现基于ITSM的LAN-Free高性能备份 与恢复系统。该系统实现两个磁盘阵列柜及相关的套件 互为备份。

通过两套IBM P系列实现 HAMCP 后端连接IBM DS4500磁盘阵列、使用IBM 3582做磁带备份。采用IBM 的 LVM和TSM软件相结合。整个系统具备了高可靠性。 高性能等优点。为今后实现多种容灾提供基础、包括IBM SAN 磁盘阵列及 SVC。

原有的 IBM FasTt900 配置随机读写的应用。实现两个 磁盘阵列柜及相关的配件互为备份。实现单一存储管理 界面降低管理成本与提高存储管理效率。为今后实现多 种容灾提供基础, 包括基于IBM SAN磁盘阵列及SVC。 用户采用此系统后,维护量大为减少,系统的可靠性较 高,进一步实现关键应用的高可用性。

方案拓扑图

# 旧传的采纳工作站

### 多重深入的收益

- ← 高可靠性, 两套IBM光纤磁盘阵列分别两台互为冗余 的存储交换机, 而主机通过 RDAC 确保所有应用系 统的多路径均衡负载 两套IBM光纤磁盘阵列都达到 99.999%高可靠性。图书馆最关键应用系统通过IBM HAMCP 实现群集高可用性工作。
- ← 高性能, IBM 的光纤磁盘阵列采用专门的 ASIC 的 XOR 芯片, 达到 14.8 万 IOPS。
- ← 高可服务性, IBM 通过 Recovery Guru 和 Alert Manager, 实现在线与离线的高可服务性。
- $\div$  丰富的远程容灾、已实现 IBM 的 LVM 和 HAMCP 相 结合简易容灾,可讲一步通过 IBM DS4000 RVM或 SVC 多种远程容灾方案, 并且提供最大化的利旧。
- ↑ 保护投资成本, 今后随着应用的不断发展, 可考虑升 级 IBM DS4000 更高端的型号。

### 成功实施

此项目于2006年6月开始实施的时间,目前该系统 运行良好。

### **IBM的有力支持**

亚太公司是IBM 长期的的业务合作伙伴, 是IBM PartnerWorld 行业网络计划 (PartnerWorld Industry Networks, PWIN) 的高级成员。利用IBM的整体解决方 案的优势, 可以随需应变的满足用户需求。在双方的合 作中 亚太公司与IRM良好沟通合作 共同分析用户的 需求, 提供满足用户需要的最佳方案, 最终完成了福建 师范大学图书馆电子化管理系统解决方案的实施。

IBM的整体解决方案的优势, 以及IBM产品在福建教育 行业的广泛应用,帮助亚太公司在教育领域取得了突出 的成就。

### 福州亚太科技有限公司

福州亚太科技有限公司是香港亚太科技 (控股) 有限公司于 2000年在福建组建的一家高新技术企业, 是世界IT品牌的先 进管理软硬件解决方案供应商, 包括IBM、HP、EMC、SUN 等存储厂商的核心代理,主要致力于数字存储项目建设的专业 服务商。

福州亚太科技一直坚持以先进技术为前导, 以规范的市场营运 为准则、本着质量第一、真诚服务的宗旨、凭借质量、价格、 完善的售后服务等优势, 经过全体员工的不懈努力及各方的鼎 力支持、圆满完成了数十项存储工程、从而成为存储行业中的 佼佼者、赢得广大用户的认可和赞赏。

近几年来亚太公司为福建省教育系统做出一个个优秀的存储项 目工程,诸如福州大学网络中心、漳州师范学院图书馆、福建 师范大学图书馆、南平师范高等专科学院图书馆、泉州师范学 院图书馆、福建农林大学图书馆、福建医科大学图书馆、闽江 学院网络中心、泉州华侨大学图书馆、厦门集美大学图书馆, 福州大学图书馆,福建金融干部管理学院等。

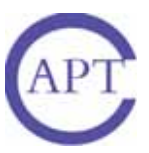

亚太科技(香港)控股有限公司

# 福州亚太科技有限公司

- 地址:香港中环永乐街 177-183号 永德商业中心 907室
- 电话: 852-29738322
- 传真: 852-21110693
- 地址:福州市杨桥东路宏扬新城建福大厦11层
- 邮编: 350001
- 电话: 0591-87509008/87504073/87668151/ 87215892
- 传真: 0591-87618269
- 网址: www.fzapt.com
- 联系人: 徐学忠
- 手机: 13950306209

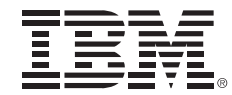

© Copyright IBM Corporation 2007

### 国际商业机器中国有限公司

北京市朝阳区工体北路甲2号 盈科中心 IBM 大厦 25 层 邮编: 100027

中国印刷 2007年6月 All Rights Reserved

IBM、IBM 徽标、On Demand Business 徽标和 WebSphere 是 International Business Machines Corporation 在美国和/或 其他国家或地区的商标。

其他公司、产品和服务名称可能是其他公 司的商标或服务标记。

本出版物中所提到的 IBM 产品和服务并不 暗示 IBM 打算在所有有 IBM 业务的国家或 地区提供这些产品和服务。